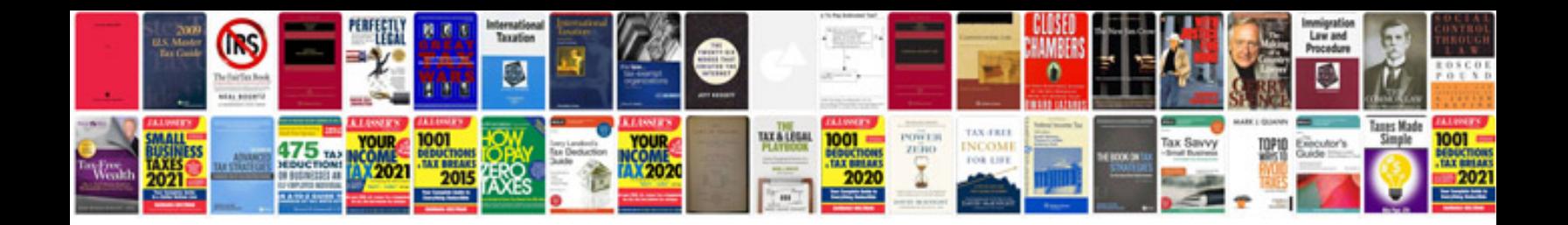

**Panasonic pnlc1010 manual**

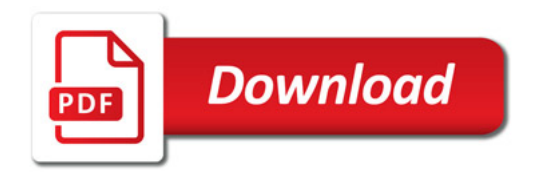

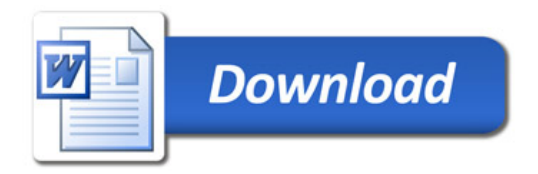